## moovit Раписание и схема движения автобуса 127

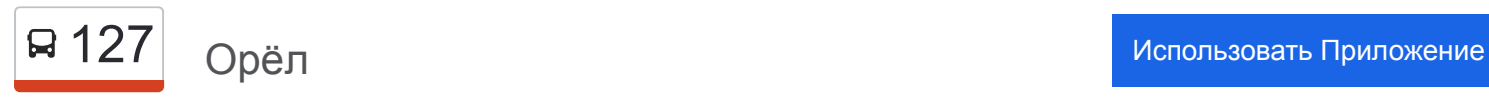

У автобуса 127 (Орёл)2 поездок. По будням, раписание маршрута: (1) Орёл: 08:55 - 18:50(2) Троицкое: 07:20 - 17:15 Используйте приложение Moovit, чтобы найти ближайшую остановку автобуса 127 и узнать, когда приходит Автобус 127.

#### **Направление: Орёл**

16 остановок [ОТКРЫТЬ РАСПИСАНИЕ МАРШРУТА](https://moovitapp.com/%D0%BE%D1%80%D0%B5%D0%BB__oryol-6071/lines/127/24606094/4525074/ru?ref=2&poiType=line&customerId=4908&af_sub8=%2Findex%2Fru%2Fline-pdf-%25D0%259E%25D1%2580%25D0%25B5%25D0%25BB__Oryol-6071-1750786-24606094&utm_source=line_pdf&utm_medium=organic&utm_term=%D0%9E%D1%80%D1%91%D0%BB)

Троицкое

Троицкий Поворот (Хутор Степь)

Большая Деревня (Карпово)

Карповский Поворот

Поворот На Черемисинские Дачи

Черемисинский Поворот

Лунёво

Иоанно-Богословское Кладбище

Новосильская Развязка

Медведевский Дес

Торговый Центр «Рио»

Микрорайон

Завод «Текмаш»

Гостиница «Орёл»

Университет

Орёл, Автовокзал (16)

### **Расписания автобуса 127** Орёл Расписание поездки

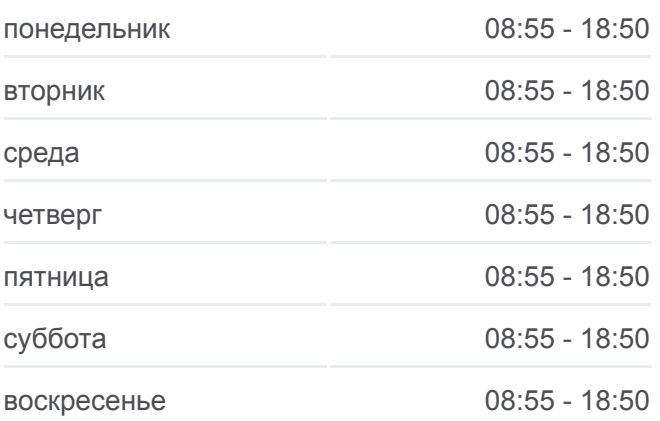

**Информация о автобусе 127 Направление:** Орёл **Остановки:** 16 **Продолжительность поездки:** 41 мин **Описание маршрута:**

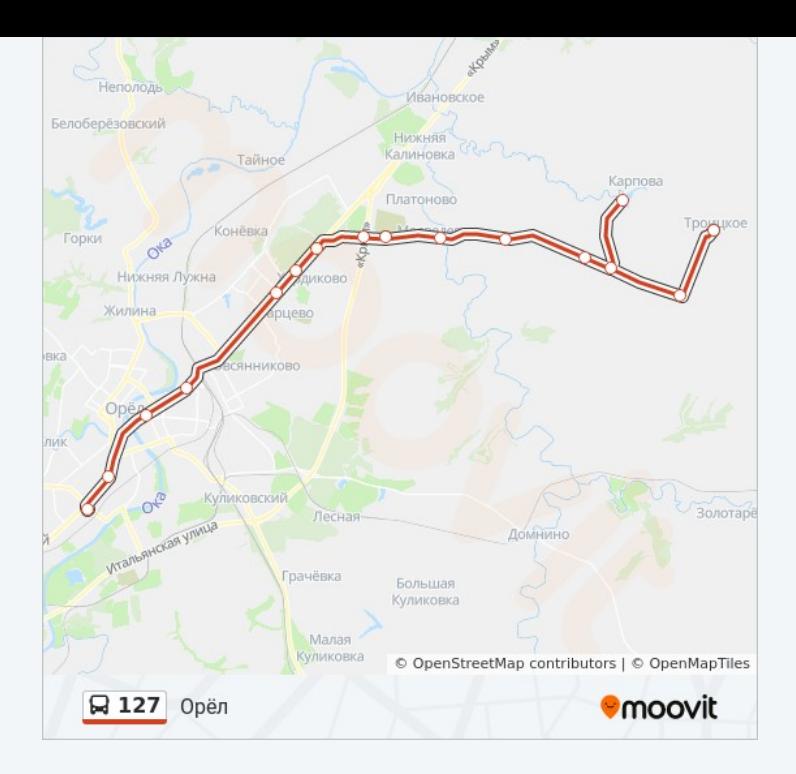

#### **Направление: Троицкое**

14 остановок [ОТКРЫТЬ РАСПИСАНИЕ МАРШРУТА](https://moovitapp.com/%D0%BE%D1%80%D0%B5%D0%BB__oryol-6071/lines/127/24606094/4524782/ru?ref=2&poiType=line&customerId=4908&af_sub8=%2Findex%2Fru%2Fline-pdf-%25D0%259E%25D1%2580%25D0%25B5%25D0%25BB__Oryol-6071-1750786-24606094&utm_source=line_pdf&utm_medium=organic&utm_term=%D0%9E%D1%80%D1%91%D0%BB)

Орёл, Автовокзал (16)

Университет

Гостиница «Орёл»

Завод «Текмаш»

Микрорайон

Медведевский Лес

Иоанно-Богословское Кладбище

Лунёво

Черемисинский Поворот

Поворот На Черемисинские Дачи

Карповский Поворот

Большая Деревня (Карпово)

Троицкий Поворот (Хутор Степь)

Троицкое

### **Расписания автобуса 127** Троицкое Расписание поездки

понедельник 07:20 - 17:15 вторник 07:20 - 17:15 среда 07:20 - 17:15 четверг 07:20 - 17:15 пятница 07:20 - 17:15 суббота 07:20 - 17:15 воскресенье 07:20 - 17:15

**Информация о автобусе 127 Направление:** Троицкое **Остановки:** 14 **Продолжительность поездки:** 32 мин **Описание маршрута:**

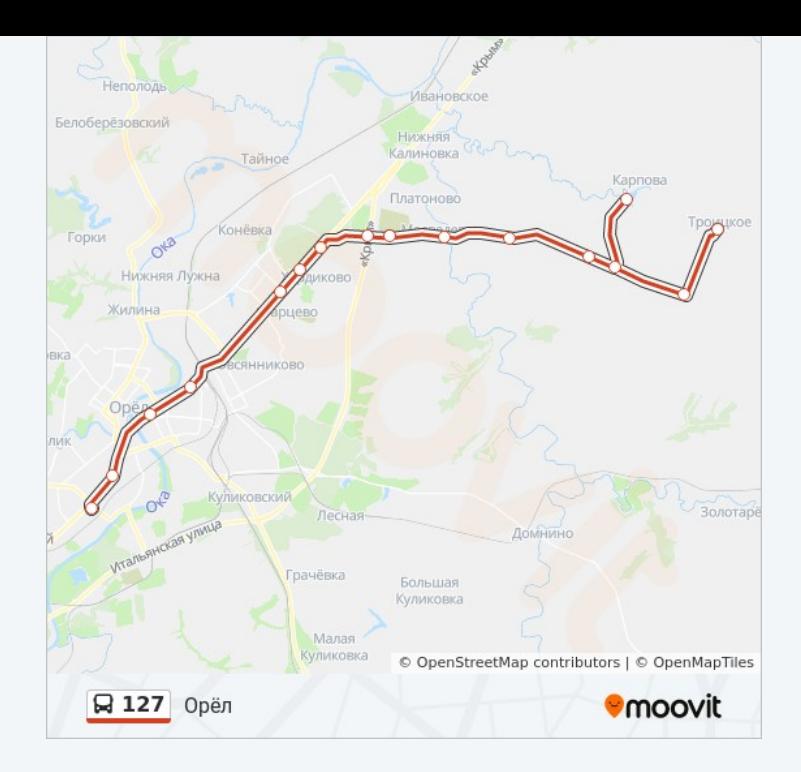

Расписание и схема движения автобуса 127 доступны оффлайн в формате PDF на moovitapp.com. Используйте [приложение Moovit](https://moovitapp.com/%D0%BE%D1%80%D0%B5%D0%BB__oryol-6071/lines/127/24606094/4525074/ru?ref=2&poiType=line&customerId=4908&af_sub8=%2Findex%2Fru%2Fline-pdf-%25D0%259E%25D1%2580%25D0%25B5%25D0%25BB__Oryol-6071-1750786-24606094&utm_source=line_pdf&utm_medium=organic&utm_term=%D0%9E%D1%80%D1%91%D0%BB), чтобы увидеть время прибытия автобусов в реальном времени, режим работы метро и расписания поездов, а также пошаговые инструкции, как добраться в нужную точку Орел.

[О Moovit](https://moovit.com/about-us/?utm_source=line_pdf&utm_medium=organic&utm_term=%D0%9E%D1%80%D1%91%D0%BB) [Решения Мобильности как услуги \(MaaS\)](https://moovit.com/maas-solutions/?utm_source=line_pdf&utm_medium=organic&utm_term=%D0%9E%D1%80%D1%91%D0%BB) [Поддерживаемые страны](https://moovitapp.com/index/ru/%D0%9E%D0%B1%D1%89%D0%B5%D1%81%D1%82%D0%B2%D0%B5%D0%BD%D0%BD%D1%8B%D0%B9_%D1%82%D1%80%D0%B0%D0%BD%D1%81%D0%BF%D0%BE%D1%80%D1%82-countries?utm_source=line_pdf&utm_medium=organic&utm_term=%D0%9E%D1%80%D1%91%D0%BB) [Сообщество Мувитеров](https://editor.moovitapp.com/web/community?campaign=line_pdf&utm_source=line_pdf&utm_medium=organic&utm_term=%D0%9E%D1%80%D1%91%D0%BB&lang=ru)

© 2024 Moovit - Все права защищены

# **Проверьте время прибытия в реальном времени**

 $\left[\begin{array}{ccc} \rule{0pt}{12pt}\quad & \text{Use} \end{array}\right]$  Web App 

**Socrymes**